<span id="page-0-2"></span>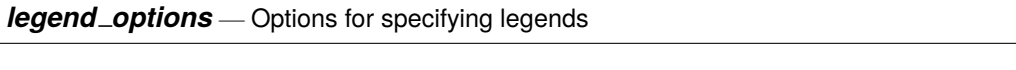

<span id="page-0-0"></span>[Description](#page-0-0) [Quick start](#page-0-1) [Syntax](#page-1-0) [Options](#page-2-0) [Remarks and examples](#page-8-0) [Also see](#page-18-0)

# **Description**

The legend() option allows you to control the look, contents, and placement of the legend. A sample legend is

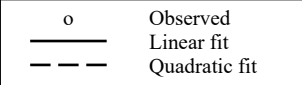

The above legend has three *keys*. Each key is composed of a *symbol* and *descriptive text* describing the symbol (whatever the symbol might be, be it a marker, a line, or a color swatch).

The plegend() option is similar to the legend() option but is used with contour-line plots; see [G-2] **[graph twoway contourline](https://www.stata.com/manuals/g-2graphtwowaycontourline.pdf#g-2graphtwowaycontourline)**. The look and placement of a contour-line plot legend is unique from the standard legend.

The clegend() option controls the look, contents, and placement of the legend in contour plots; see [G-2] **[graph twoway contour](https://www.stata.com/manuals/g-2graphtwowaycontour.pdf#g-2graphtwowaycontour)**. The look and placement of a contour plot legend is unique from the standard legend. For details on clegend(), see [G-3] *[clegend](https://www.stata.com/manuals/g-3clegend_option.pdf#g-3clegend_option) option*.

# <span id="page-0-1"></span>**Quick start**

Change the order of the plots in the legend to  $y3, y2$ , and  $y1$  when using a command that accepts multiple  *variables* 

*graph*\_*command* y1 y2 y3 ..., ... legend(order(3 2 1))

Same as above, and change the labels associated with each plot

*graph*\_*command* y1 y2 y3 ..., ... /// legend(order(3 "y3 var" 2 "y2 var" 1 "y1 var"))

Change the label of y2 in the legend without changing the order

*graph*\_*command* y1 y2 y3 ..., ... legend(label(2 "y2 var"))

Place all the legend keys and labels in 2 columns

```
graph_command ..., ... legend(cols(2))
```
Place all the legend keys and labels in 1 row

*graph*\_*command* ..., ... legend(rows(1))

Do not display the legend

*graph*\_*command* ..., ... legend(off)

Use medium-sized font for legend key text

*graph*\_*command* ..., ... legend(size(medium))

Make font size on legend keys 20% larger than the default *graph*\_*command* ..., ... legend(size(\*1.2))

Make key size 50% wider than the default

*graph*\_*command* ..., ... legend(symxsize(\*1.5))

Place the legend to the right of the plot region, or at 3 o'clock using clock positions

*graph*\_*command* ..., ... legend(position(3))

Place the legend inside the plot region in the upper right corner

*graph*\_*command* ..., ... legend(position(0) bplacement(neast))

## <span id="page-1-0"></span>**Syntax**

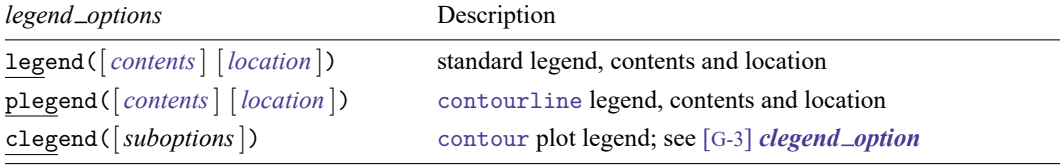

legend(), plegend(), and clegend() are *merged-implicit*; see [G-4] **[Concept: repeated options](https://www.stata.com/manuals/g-4conceptrepeatedoptions.pdf#g-4Conceptrepeatedoptions)**.

where *contents* and *location* specify the contents and the location of the legends.

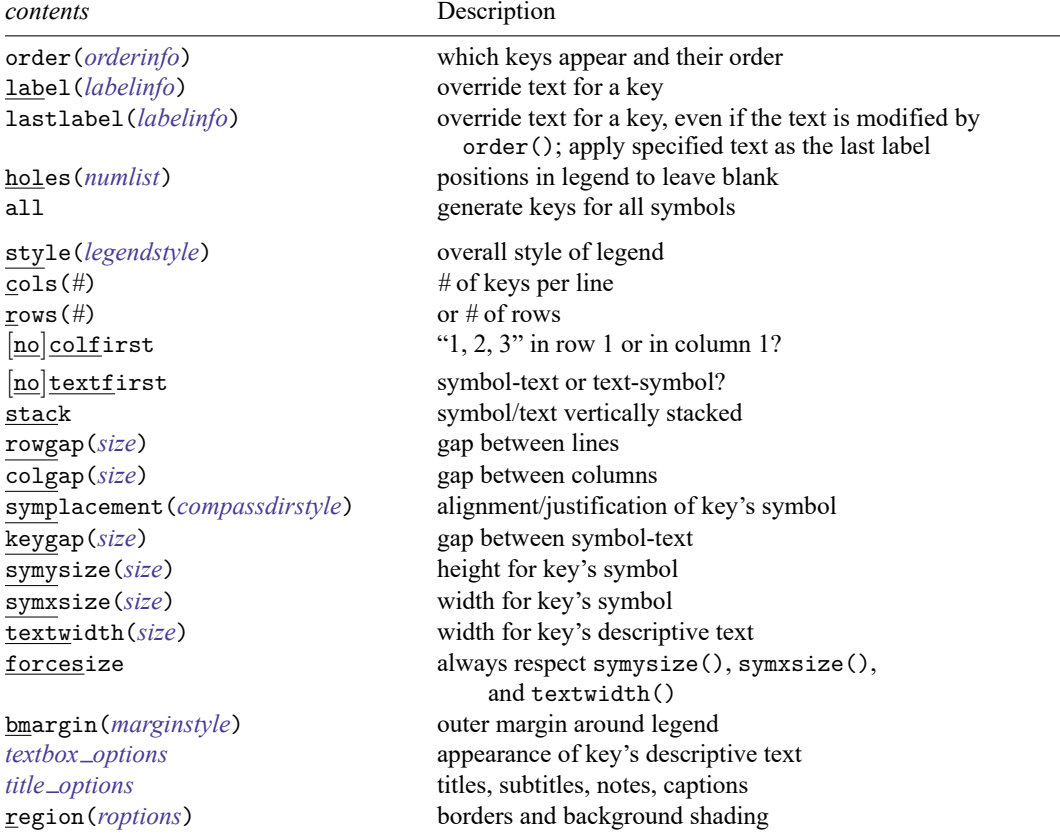

all has no effect on plegend().

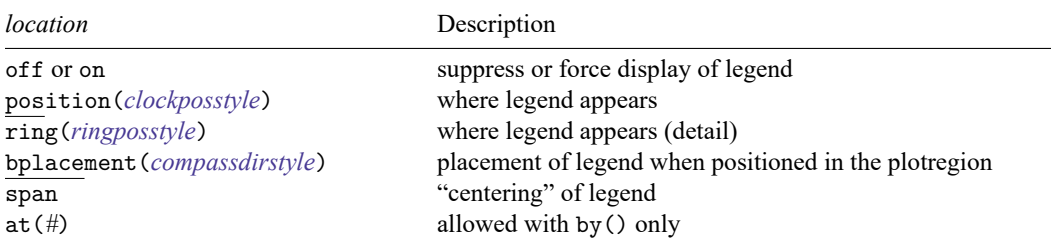

See Where [legends](https://www.stata.com/manuals/g-3legend_options.pdf#g-3legend_optionsRemarksandexamplesWherelegendsappear) appear under Remarks and examples below, and see [Positioning](https://www.stata.com/manuals/g-3title_options.pdf#g-3title_optionsRemarksandexamplesPositioningoftitles) of titles in [[G-3](https://www.stata.com/manuals/g-3title_options.pdf#g-3title_options)] *title [options](https://www.stata.com/manuals/g-3title_options.pdf#g-3title_options)* for definitions of *clockposstyle* and *ringposstyle*.

*orderinfo*, the argument allowed by legend(order()), is defined as

{ *#* | - } [ "*text*" [ "*text*" ... ] ]

*labelinfo*, the argument allowed by legend(label()), is defined as

*#* "*text*" [ "*text*" ... ]

*roptions*, the arguments allowed by legend(region()), include

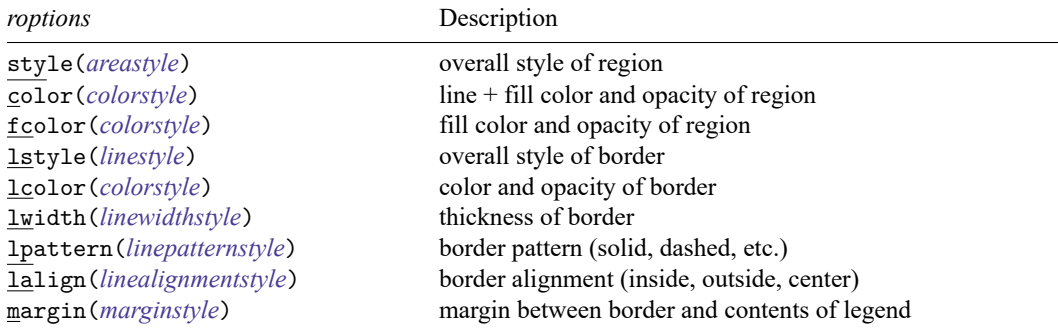

# <span id="page-2-0"></span>**Options**

legend(*[contents](https://www.stata.com/manuals/g-3legend_options.pdf#g-3legend_optionsSyntaxcontents)*, *[location](https://www.stata.com/manuals/g-3legend_options.pdf#g-3legend_optionsSyntaxlocation)*) defines the contents of the standard legend, along with how it is to look, and whether and where it is to be displayed.

plegend(*[contents](https://www.stata.com/manuals/g-3legend_options.pdf#g-3legend_optionsSyntaxcontents)*, *[location](https://www.stata.com/manuals/g-3legend_options.pdf#g-3legend_optionsSyntaxlocation)*) defines the contents of the legend for a contour-line plot (see [G-2] **[graph](https://www.stata.com/manuals/g-2graphtwowaycontourline.pdf#g-2graphtwowaycontourline) [twoway contourline](https://www.stata.com/manuals/g-2graphtwowaycontourline.pdf#g-2graphtwowaycontourline)**), along with how it is to look, and whether and where it is to be displayed.

#### **Content suboptions for use with legend( ) and plegend( )**

order(*orderinfo*) specifies which keys are to appear in the legend and the order in which they are to appear.

order( $\#$   $\ldots$ ) is the usual syntax. order(1 2 3) would specify that key 1 is to appear first in the legend, followed by key 2, followed by key 3. order(1 2 3) is the default if there are three keys. If there were four keys, order(1 2 3 4) would be the default, and so on. If there were four keys and you specified order(1 2 3), the fourth key would not appear in the legend. If you specified order(2 1 3), first key 2 would appear, followed by key 1, followed by key 3.

A dash specifies that text be inserted into the legend. For instance, order(1 2 - "*text*" 3) specifies key 1 appear first, followed by key 2, followed by the text *text*, followed by key 3. Imagine that the default key were

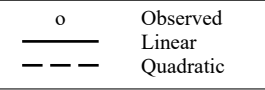

Specifying order(1 - "Predicted" 2 3) would produce

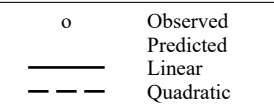

and specifying  $order(1 - " " Tredicted" 2 3)$  would produce

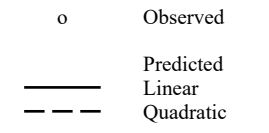

Note carefully the specification of a blank for the first line of the text insertion; we typed " " and not "". Typing "" would insert nothing.

You may also specify quoted text after # to override the descriptive text associated with a symbol. Specifying order(1 "Observed 1992" - " " "Predicted" 2 3) would change "Observed" in the above to "Observed 1992". It is considered better style, however, to use the label() suboption to relabel symbols.

label(*#* "*text*" [ "*text*" . . .]) specifies the descriptive text to be displayed next to the *#*th key. Multiline text is allowed. Specifying label(1 "Observed 1992") would change the descriptive text associated with the first key to be "Observed 1992". Specifying label(1 "Observed" "1992-1993") would change the descriptive text to contain two lines, "Observed" followed by "1992–1993".

The descriptive text of only one key may be changed per label() suboption. Specify multiple label() suboptions when you wish to change the text of multiple keys.

lastlabel(*#* "*text*" [ "*text*" . . .]) specifies the descriptive text to be displayed next to the *#*th key. This text is the last label to be applied and overrides any text specified in order() or label(). This suboption is useful for modifying the descriptive text for a key that has already been modified by the order() suboption. If the text for a key is modified by the order() suboption, you cannot change the label with the label() suboption, but you can with lastlabel(). For example, when you estimate margins at unique values with margins catvar1, over(catvar2) and then plot the values with marginsplot, marginsplot uses the order() suboption to create the legend. If you would like to change the text for one of the resulting keys, you can do so with lastlabel() but not with label().

lastlabel() uses the key index that appears on the graph instead of the original index. For example, if you specified order(5 "key5" 4 "key4"), which places the fifth key first in the legend, lastlabel(1 "newtext1") would change "key5" to "newtext1".

The descriptive text of only one key may be changed via the lastlabel() suboption. Specify multiple lastlabel() suboptions when you wish to change the text of multiple keys.

holes(*[numlist](https://www.stata.com/manuals/u11.pdf#u11.1.8numlist)*) specifies where gaps appear in the presentation of the keys. holes() has an effect only if the keys are being presented in more than one row and more than one column.

Consider a case in which the default key is

o Observed Linear fit Quadratic fit

Specifying holes(2) would result in

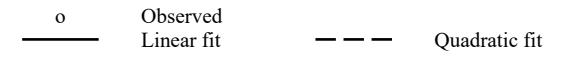

Here holes (2) would have the same effect as specifying order ( $1 - " " 2 3)$ , and as a matter of fact, there is always an order() command that will achieve the same result as holes(). order() has the added advantage of working in all cases.

all specifies that keys be generated for all the plots of the graph, even when the same symbol is repeated. The default is to generate keys only when the symbols are different, which is determined by the overall style. For example, in

. scatter ylow yhigh x, pstyle(p1 p1) || ...

there would be only one key generated for the variables ylow and yhigh because they share the style p1. That single key's descriptive text would indicate that the symbol corresponded to both variables. If, on the other hand, you typed

. scatter ylow yhigh x, pstyle(p1 p1) legend(all) || ...

then separate keys would be generated for ylow and yhigh.

In the above example, do not confuse our use of scatter's option [pstyle\(\)](https://www.stata.com/manuals/g-2graphtwowayscatter.pdf#g-2graphtwowayscatterOptionspstyle()) with legend()'s suboption legend(style()). The pstyle() option sets the overall style for the rendition of the points. legend()'s style() suboption is documented directly below.

all has no effect on plegend().

style(*legendstyle*) specifies the overall look of the legend—whether it is presented horizontally or vertically, how many keys appear across the legend if it is presented horizontally, etc. The options listed below allow you to change each attribute of the legend, but style() is the starting point.

You need not specify style() just because there is something you want to change. You specify style() when another style exists that is exactly what you desire or when another style would allow you to specify fewer changes to obtain what you want.

See [G-4] *[legendstyle](https://www.stata.com/manuals/g-4legendstyle.pdf#g-4legendstyle)* for a list of available legend styles.

cols(*#*) and rows(*#*) are alternatives; they specify in how many columns or rows (lines) the keys are to be presented. The usual default is cols(2), which means that legends are to take two columns:

o Observed Linear fit Quadratic fit

cols(1) would force a vertical arrangement,

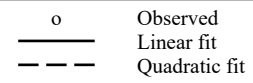

and rows(1) would force a horizontal arrangement:

o Observed —— Linear fit  $\qquad$  — Ouadratic fit

colfirst and nocolfirst determine whether, when the keys are presented in multiple columns, keys are to read down or to read across, resulting in this

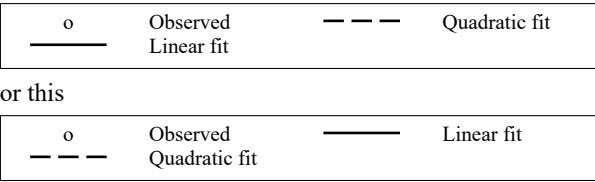

The usual default is nocolfirst, so colfirst is the option.

textfirst and notextfirst specify whether the keys are to be presented as descriptive text followed by the symbol or the symbol followed by descriptive text. The usual default is notextfirst, so textfirst is the option. textfirst produces keys that look like this

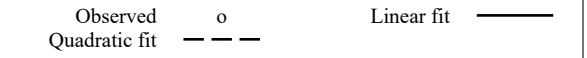

and textfirst cols(1) produces

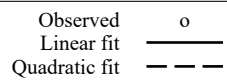

stack specifies that the symbol-text be presented vertically with the symbol on top (or with the descriptive text on top if textfirst is also specified). legend(stack) would produce

o Observed Linear fit Quadratic fit

legend(stack symplacement(left) symxsize(13) forcesize rowgap(4)) would produce

o Observed Linear fit Quadratic fit

stack tends to be used to produce single-column keys. legend(cols(1) stack symplacement(left) symxsize(13) forcesize rowgap(4)) produces

o Observed Linear fit Quadratic fit

This is the real use of stack: to produce narrow, vertical keys.

rowgap(*size*) and colgap(*size*) specify the distance between lines and the distance between columns. The defaults are rowgap(1.4) and colgap(4.9). See [G-4] *[size](https://www.stata.com/manuals/g-4size.pdf#g-4size)*.

symplacement(*compassdirstyle*) specifies how symbols are justified in the key. The default is symplacement(center), meaning that they are vertically and horizontally centered. The two most commonly specified alternatives are symplacement(right) (right alignment) and symplacement(left) (left alignment). See [G-4] *[compassdirstyle](https://www.stata.com/manuals/g-4compassdirstyle.pdf#g-4compassdirstyle)* for other alignment choices.

keygap(*size*), symysize(*size*), symxsize(*size*), and textwidth(*size*) specify the height and width to be allocated for the key and the key's symbols and descriptive text:

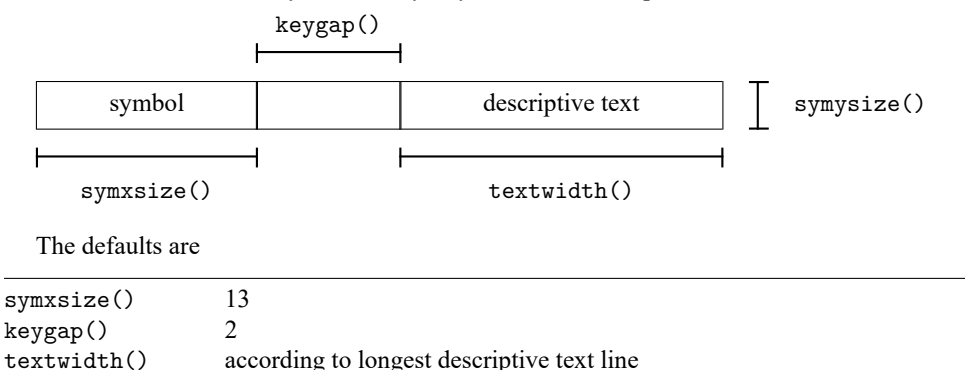

symysize() according to height of font (\*) (\*) The size of the font is set by the *textbox option* size(*size*);

see *textbox [options](https://www.stata.com/manuals/g-3legend_options.pdf#g-3legend_optionsOptionstextbox_options)* below.

Markers are placed in the symbol area, centered according to symplacement ().

Lines are placed in the symbol area vertically according to symplacement () and horizontally are drawn to length symxsize().

Color swatches fill the symysize()  $\times$  symxsize() area.

See [G-4] *[size](https://www.stata.com/manuals/g-4size.pdf#g-4size)* for information on specifying sizes.

- forcesize causes the sizes specified by symysize() and symxsize() to be respected. If forcesize is not specified, once all the symbols have been placed for all the keys, the symbol area is compressed (or expanded) to be no larger than necessary to contain the symbols.
- bmargin(*marginstyle*) specifies the outer margin around the legend. That is, it specifies how close other things appearing near to the legend can get. Also see suboption margin() under [Suboptions](https://www.stata.com/manuals/g-3legend_options.pdf#g-3legend_optionsOptionsSuboptionsforusewithlegend(region())) for use with [legend\(region\(](https://www.stata.com/manuals/g-3legend_options.pdf#g-3legend_optionsOptionsSuboptionsforusewithlegend(region())))) below for specifying the inner margin between the border and contents. See [G-4] *[marginstyle](https://www.stata.com/manuals/g-4marginstyle.pdf#g-4marginstyle)* for a list of margin choices.
- *textbox options* affect the rendition of the descriptive text associated with the keys. These are described in [G-3] *textbox [options](https://www.stata.com/manuals/g-3textbox_options.pdf#g-3textbox_options)*. One of the most commonly specified *textbox options* is size(*size*), which specifies the size of font to be used for the descriptive text.

*title\_options* allow placing titles, subtitles, notes, and captions on legends. For instance, legend(col(1) subtitle("Legend")) produces

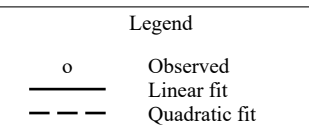

Note our use of subtitle() and not title(); title()s are nearly always too big. See [[G-3](https://www.stata.com/manuals/g-3title_options.pdf#g-3title_options)] *title [options](https://www.stata.com/manuals/g-3title_options.pdf#g-3title_options)*.

region(*roptions*) specifies the border and shading of the legend. You could remove the border around the legend by specifying legend(region(lstyle(none))) (thus doing away with the line) or  $l$ egend(region( $l$ color(none))) (thus making the line invisible). You could also give the leg-end a gray background tint by specifying legend (region (fcolor (gs5))). See [Suboptions](https://www.stata.com/manuals/g-3legend_options.pdf#g-3legend_optionsOptionsSuboptionsforusewithlegend(region())) for use with [legend\(region\(](https://www.stata.com/manuals/g-3legend_options.pdf#g-3legend_optionsOptionsSuboptionsforusewithlegend(region())))) below.

#### **Suboptions for use with legend(region( ))**

- style(*areastyle*) specifies the overall style of the region in which the legend appears. The other suboptions allow you to change the region's attributes individually, but style() provides the starting point. See [G-4] *[areastyle](https://www.stata.com/manuals/g-4areastyle.pdf#g-4areastyle)* for a list of choices.
- color(*colorstyle*) specifies the color and opacity of the background of the legend and the line used to outline it. See [G-4] *[colorstyle](https://www.stata.com/manuals/g-4colorstyle.pdf#g-4colorstyle)* for a list of color choices.
- fcolor(*colorstyle*) specifies the background (fill) color and opacity for the legend. See [G-4] *[colorstyle](https://www.stata.com/manuals/g-4colorstyle.pdf#g-4colorstyle)* for a list of color choices.
- lstyle(*linestyle*) specifies the overall style of the line used to outline the legend, which includes its pattern (solid, dashed, etc.), its thickness, and its color. The other suboptions listed below allow you to change the line's attributes individually, but lstyle() is the starting point. See [G-4] *[linestyle](https://www.stata.com/manuals/g-4linestyle.pdf#g-4linestyle)* for a list of choices.
- lcolor(*colorstyle*) specifies the color and opacity of the line used to outline the legend. See [G-4] *[col](https://www.stata.com/manuals/g-4colorstyle.pdf#g-4colorstyle)[orstyle](https://www.stata.com/manuals/g-4colorstyle.pdf#g-4colorstyle)* for a list of color choices.
- lwidth(*linewidthstyle*) specifies the thickness of the line used to outline the legend. See [G-4] *[linewidth](https://www.stata.com/manuals/g-4linewidthstyle.pdf#g-4linewidthstyle)[style](https://www.stata.com/manuals/g-4linewidthstyle.pdf#g-4linewidthstyle)* for a list of choices.
- lpattern(*linepatternstyle*) specifies whether the line used to outline the legend is solid, dashed, etc. See [G-4] *[linepatternstyle](https://www.stata.com/manuals/g-4linepatternstyle.pdf#g-4linepatternstyle)* for a list of choices. When lpattern() is specified, the line alignment is always center; thus, lalign() is ignored.
- lalign(*linealignmentstyle*) specifies whether the line used to outline the area is inside, outside, or centered. See [G-4] *[linealignmentstyle](https://www.stata.com/manuals/g-4linealignmentstyle.pdf#g-4linealignmentstyle)* for a list of alignment choices.
- margin(*marginstyle*) specifies the inner margin between the border and the contents of the legend. Also see bmargin() under Content [suboptions](https://www.stata.com/manuals/g-3legend_options.pdf#g-3legend_optionsOptionsContentsuboptionsforusewithlegend()andplegend()) for use with legend() and plegend() above for specifying the outer margin around the legend. See [G-4] *[marginstyle](https://www.stata.com/manuals/g-4marginstyle.pdf#g-4marginstyle)* for a list of margin choices.

#### **Location suboptions for use with legend( )**

- off and on determine whether the legend appears. The default is on when more than one symbol (meaning marker, line style, or color swatch) appears in the legend. In those cases, legend(off) will suppress the display of the legend.
- position(*clockposstyle*), ring(*ringposstyle*), and bplacement(*compassdirstyle*) override the default location of the legend, which is to the right of the plot region for the default scheme, stcolor. position() specifies a direction [*sic*] according to the hours on the dial of a 12-hour clock, and ring() specifies the distance from the plot region.

ring(0) is defined as being inside the plot region itself and allows you to place the legend inside the plot. ring(k),  $k > 0$ , specifies positions outside the plot region; the larger the ring() value, the farther away from the plot region the legend is. ring() values may be integers or nonintegers and are treated ordinally.

When  $\text{ring}(0)$  is specified, bplacement() further specifies where in the plot region the legend is placed. bplacement(seast) places the legend in the southeast (lower-right) corner of the plot region.

position(12) puts the legend directly above the plot region (assuming ring()  $> 0$ ), position(3) directly to the right of the plot region, and so on.

See Where [legends](https://www.stata.com/manuals/g-3legend_options.pdf#g-3legend_optionsRemarksandexamplesWherelegendsappear) appear under Remarks and examples below and [Positioning](https://www.stata.com/manuals/g-3title_options.pdf#g-3title_optionsRemarksandexamplesPositioningoftitles) of titles in [[G-3](https://www.stata.com/manuals/g-3title_options.pdf#g-3title_options)] *title [options](https://www.stata.com/manuals/g-3title_options.pdf#g-3title_options)* for more information on the position() and ring() suboptions.

- span specifies that the legend be placed in an area spanning the entire width (or height) of the graph rather than an area spanning the plot region. This affects whether the legend is centered with respect to the plot region or the entire graph. See [Spanning](https://www.stata.com/manuals/g-3title_options.pdf#g-3title_optionsRemarksandexamplesSpanning) in [G-3] *title [options](https://www.stata.com/manuals/g-3title_options.pdf#g-3title_options)* for more information on span.
- at(*#*) is for use only when the *twoway option* by() is also specified. It specifies that the legend appear in the #th position of the  $R \times C$  array of plots, using the same coding as by(..., holes()). See [Use](https://www.stata.com/manuals/g-3legend_options.pdf#g-3legend_optionsRemarksandexamplesUseoflegendswithby()) of [legends](https://www.stata.com/manuals/g-3legend_options.pdf#g-3legend_optionsRemarksandexamplesUseoflegendswithby()) with by( ) under Remarks and examples below, and see [G-3] *by [option](https://www.stata.com/manuals/g-3by_option.pdf#g-3by_option)*.

### <span id="page-8-0"></span>**Remarks and examples**

Remarks are presented under the following headings:

When [legends](#page-9-0) appear The contents of [legends](#page-11-0) Where [legends](#page-12-0) appear Putting titles on [legends](#page-14-0) Use of [legends](https://www.stata.com/manuals/g-3legend_options.pdf#g-3legend_optionsRemarksandexamplesUseoflegendswithby()) with by( ) Problems arising with or because of [legends](#page-17-0)

#### <span id="page-9-0"></span>**When legends appear**

Standard legends appear on the graph whenever more than one symbol is used, where symbol is broadly defined to include markers, lines, and color swatches (such as those used to fill bars). When you draw a graph with only one symbol on it, such as no legend appears.

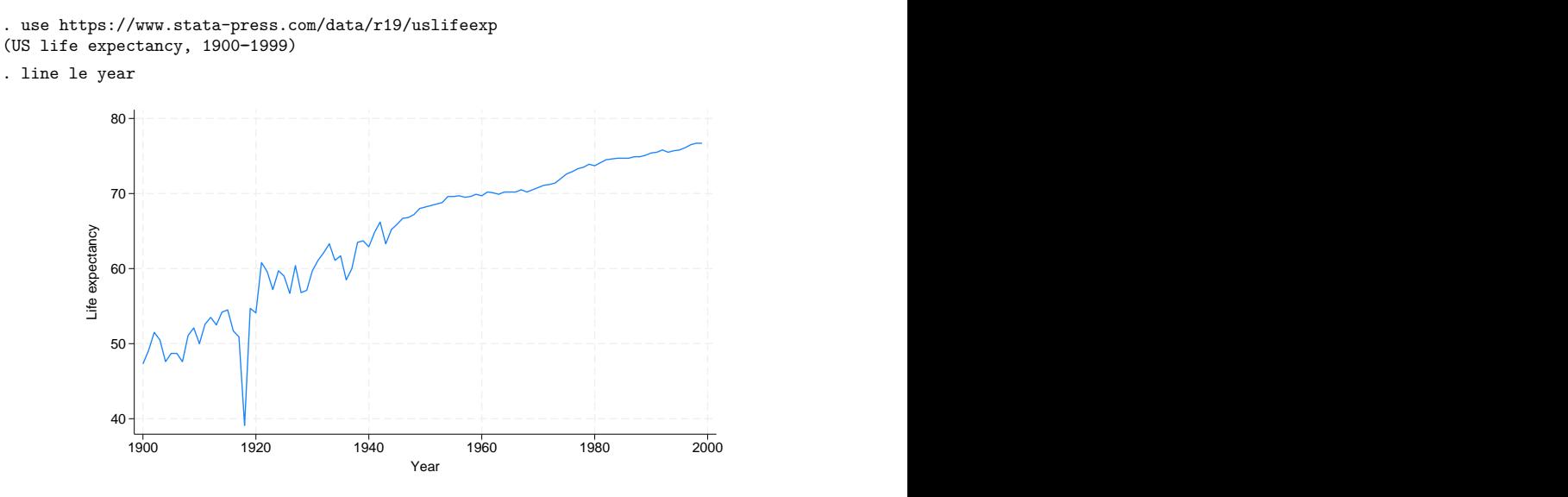

When there is more than one symbol, a legend is added:

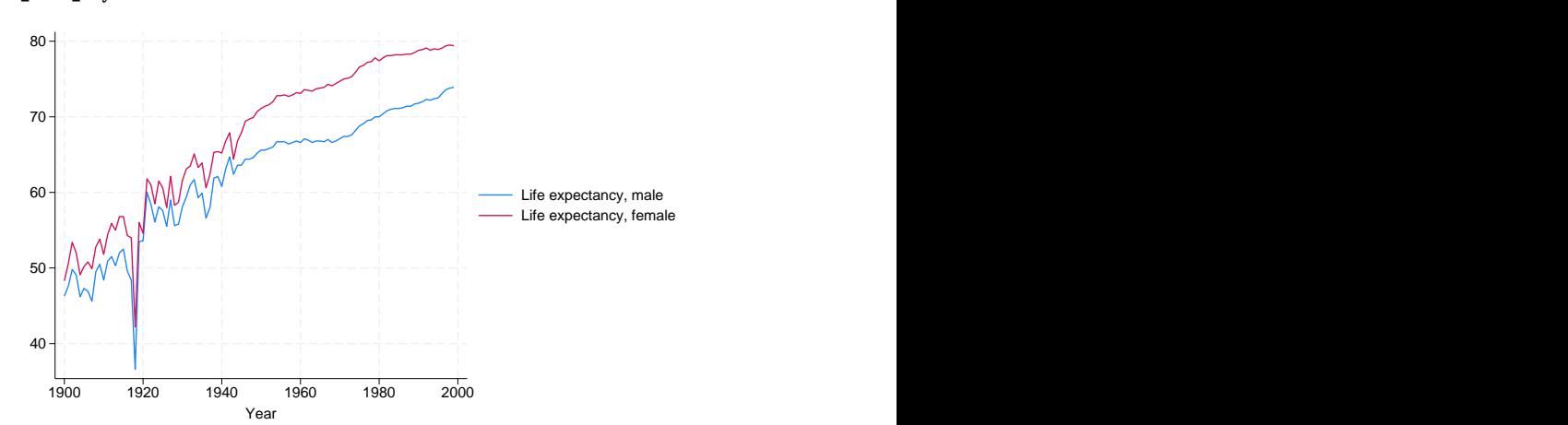

. line le\_m le\_f year

Even when there is only one symbol, a legend is constructed. It is merely not displayed. Specifying legend(on) forces the display of the legend:

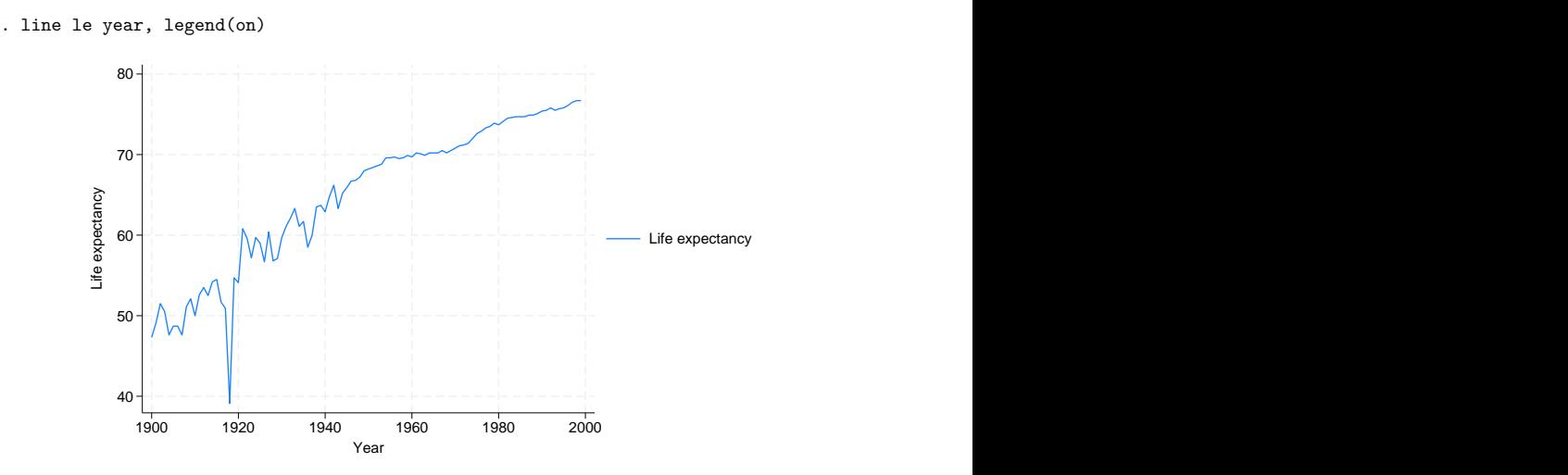

Similarly, when there is more than one symbol and you do not want the legend, you can specify legend(off) to suppress it:

```
. line le_m le_f year, legend(off)
```
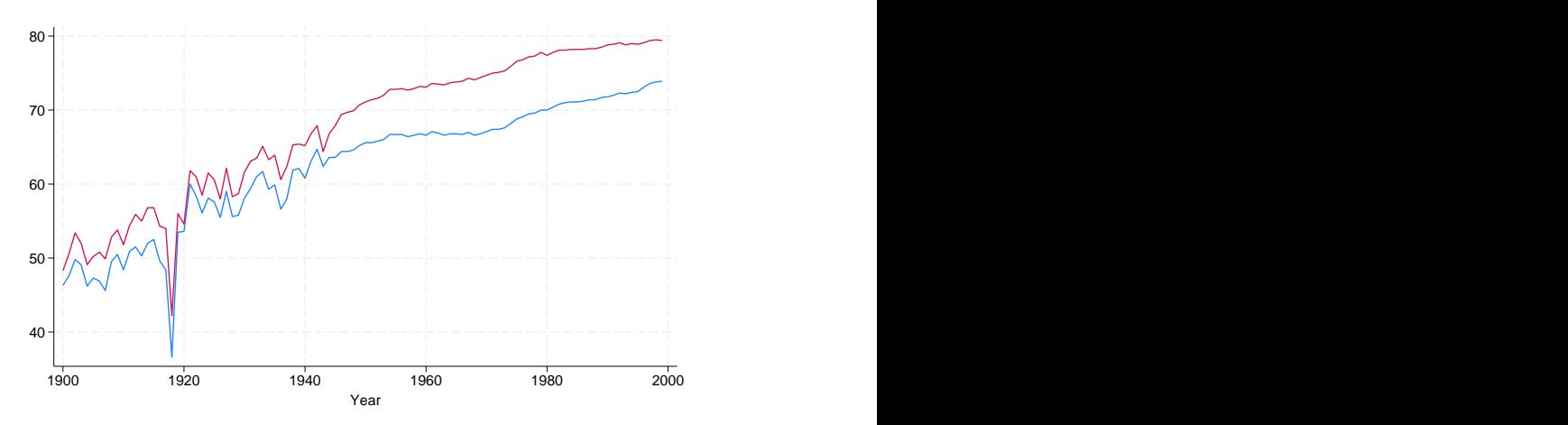

#### <span id="page-11-0"></span>**The contents of legends**

By default, the descriptive text for legends is obtained from the variable's variable label; see [D] **[label](https://www.stata.com/manuals/dlabel.pdf#dlabel)**. If the variable has no variable label, the variable's name is used. In

. line le\_m le\_f year

the variable  $1e_{m}$  had previously been labeled "Life expectancy, male", and the variable  $1e_{m}$  had been labeled "Life expectancy, female". In the legend of this graph, repeating "life expectancy" is unnecessary. The graph would be improved if we changed the labels on the variables:

```
. label var le_m "Male"
```
- . label var le f "Female"
- . line le\_m le\_f year

We can also specify the label() suboption to change the descriptive text. We obtain the same visual result without relabeling our variables:

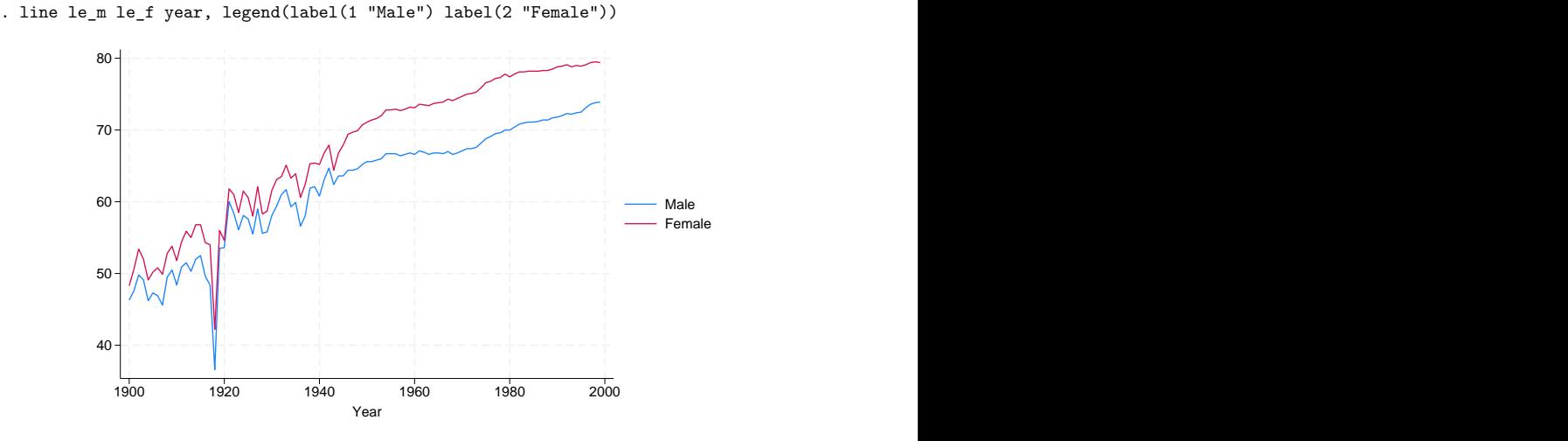

The descriptive text for contour-line legends is the values for the contour lines of the  $z$  variable.

### <span id="page-12-0"></span>**Where legends appear**

By default, legends appear to the right of the plot region at  $position(3) ring(4)$ . Suboptions position() and ring() specify the location of the legend. position() specifies on which side of the plot region the legend appears—position(3) means 3 o'clock—and ring() specifies the distance from the plot region—ring(4) means farther out than the *title option* b2title(); see [[G-3](https://www.stata.com/manuals/g-3title_options.pdf#g-3title_options)] *title [options](https://www.stata.com/manuals/g-3title_options.pdf#g-3title_options)*.

If we specify legend(position(6)), the legend will be moved to the 6 o'clock position:

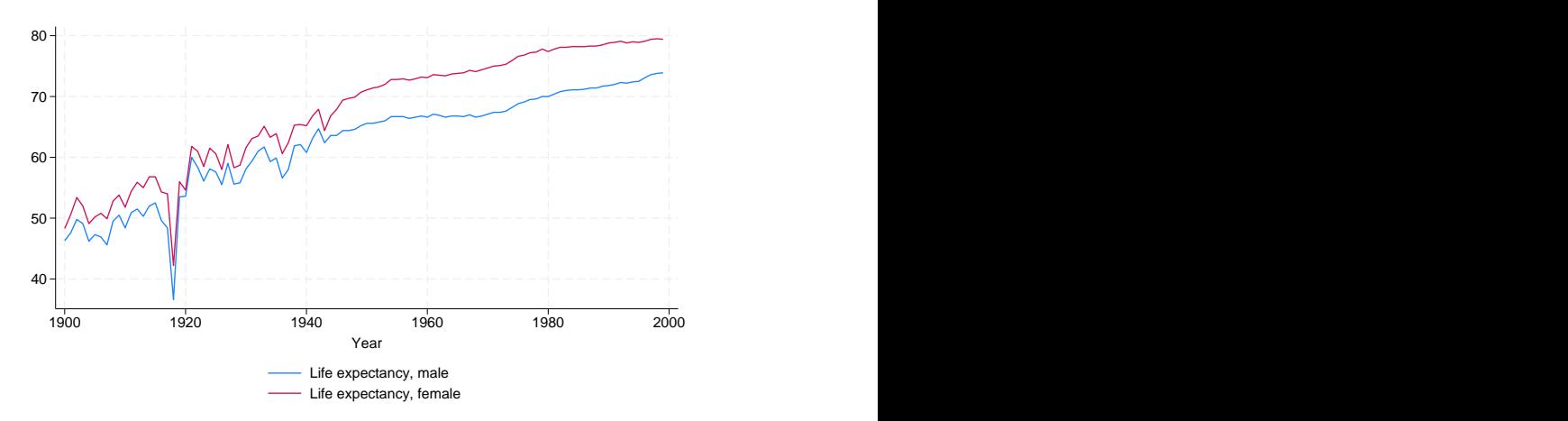

. line le\_m le\_f year, legend(pos(6))

The legend was moved to the bottom of the graph. In this case, we may want to specify the col(2) option:

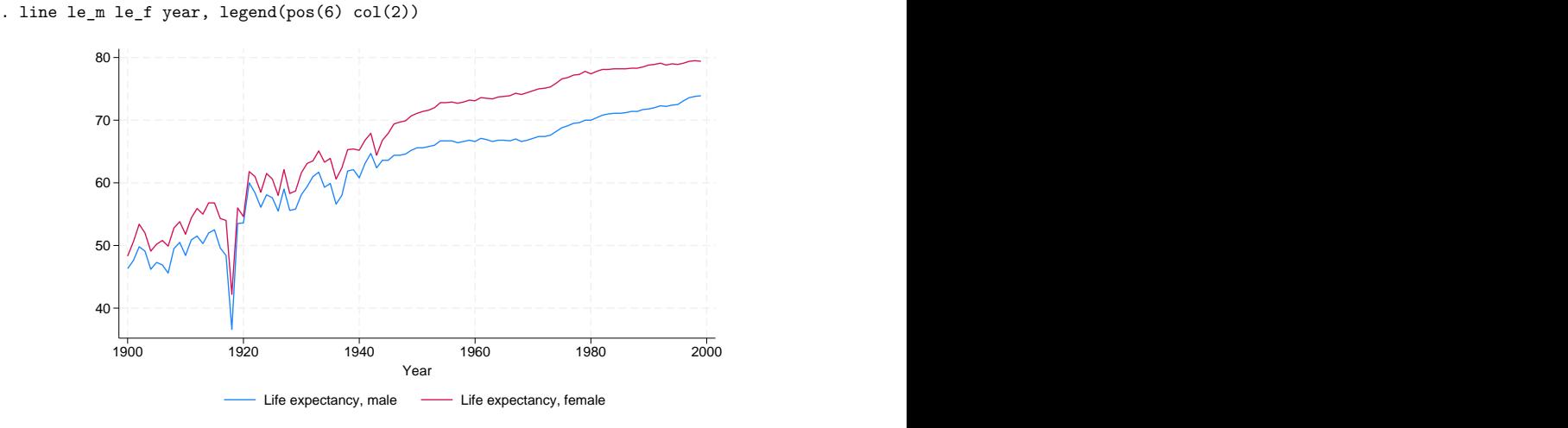

As a matter of syntax, we could have typed the above command with two legend() options

. line le m le f year, legend(pos(6)) legend(col(2))

instead of one combined: legend(pos(6) col(2)). We would obtain the same results either way.

ring()—the suboption that specifies the distance from the plot region—is seldom specified, but, when it is specified,  $\text{ring}(0)$  is the most useful.  $\text{ring}(0)$  specifies that the legend be moved inside the plot region:

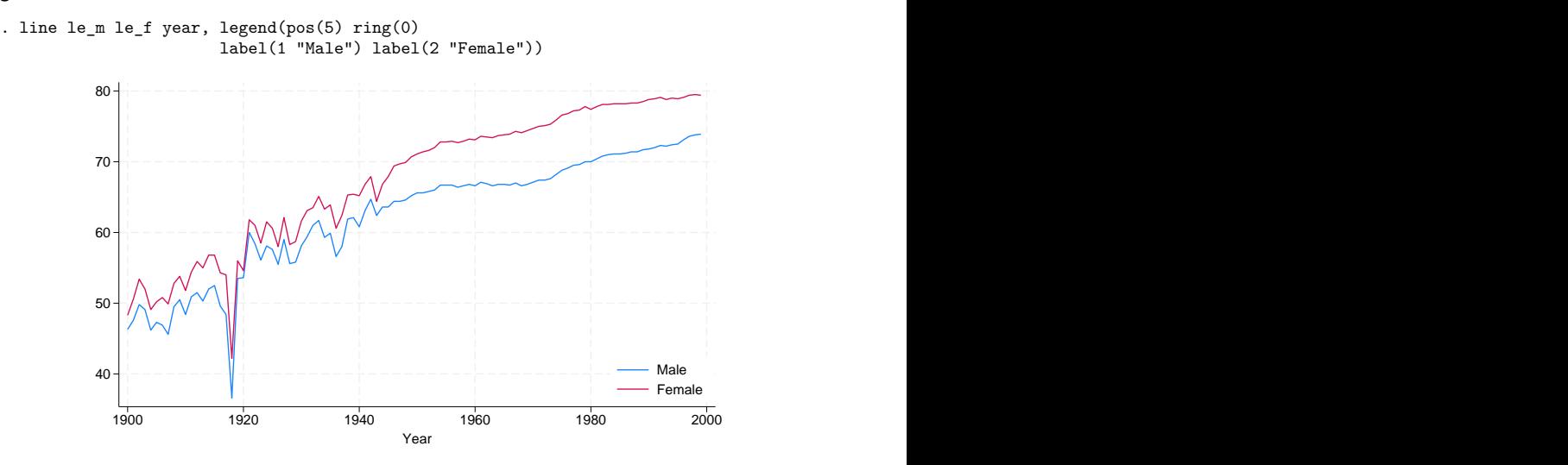

Our use of position(5) ring(0) put the legend inside the plot region, at 5 o'clock, meaning in the bottom right corner. Had we specified position(2) ring(0), the legend would have appeared in the top left corner.

We might now add a border to the legend:

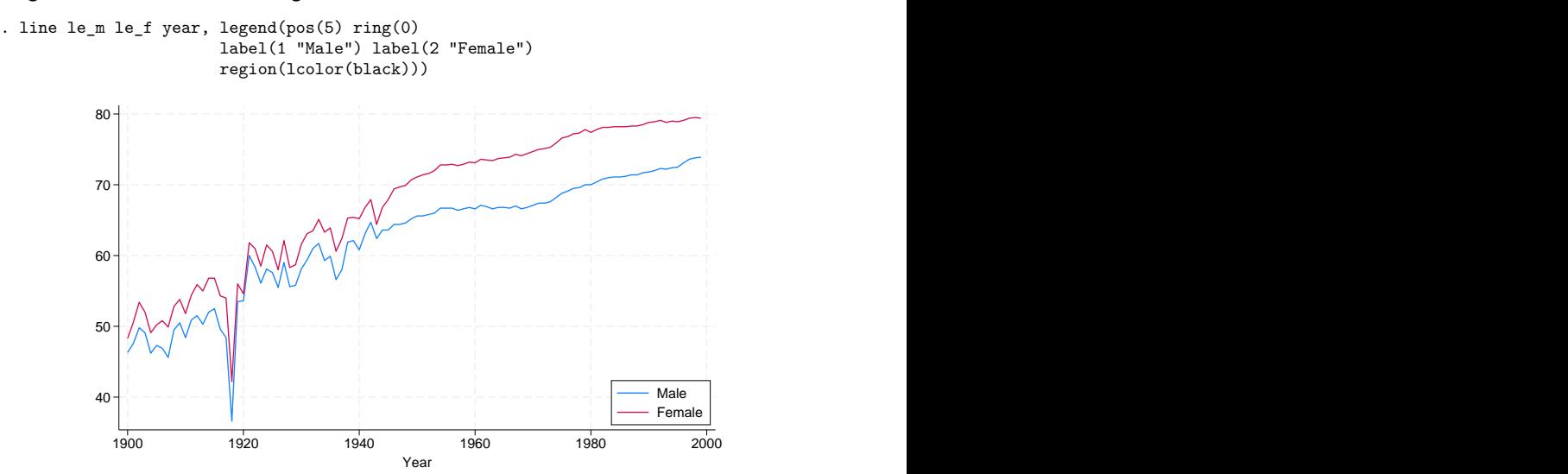

### <span id="page-14-0"></span>**Putting titles on legends**

Legends may include titles:

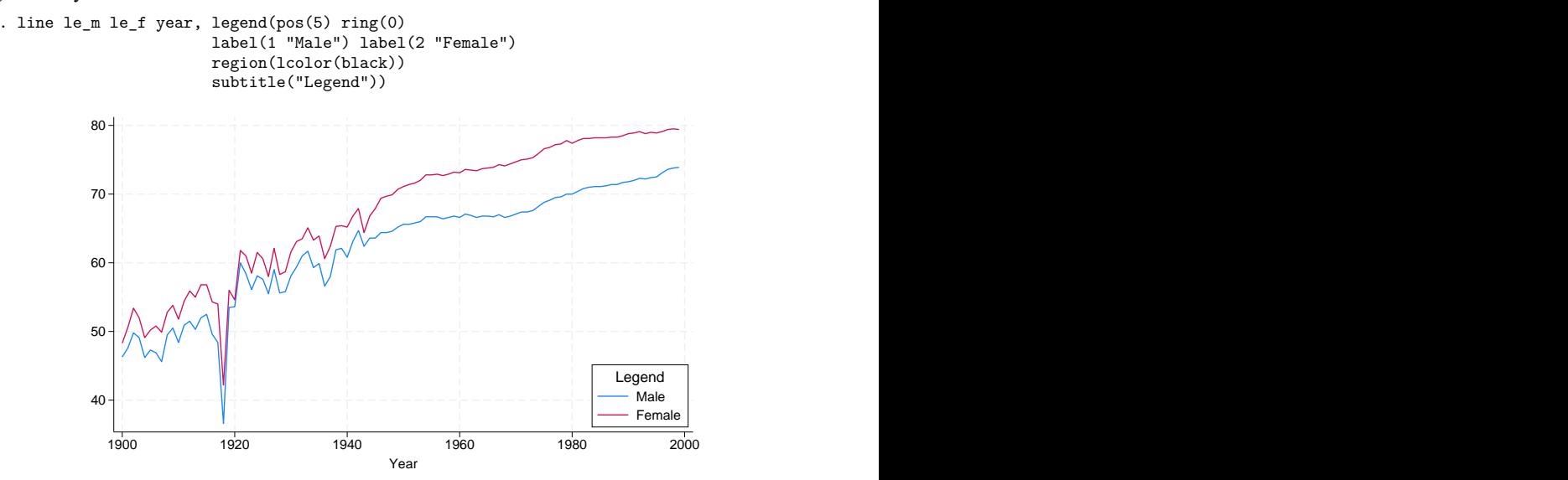

Above we specified subtitle() rather than title() because, when we tried title(), it seemed too big.

Legends may also contain notes() and captions(); see [G-3] *title [options](https://www.stata.com/manuals/g-3title_options.pdf#g-3title_options)*.

### **Use of legends with by( )**

If you want the legend to be located in the default location, no special action need be taken when you use  $by()$ :

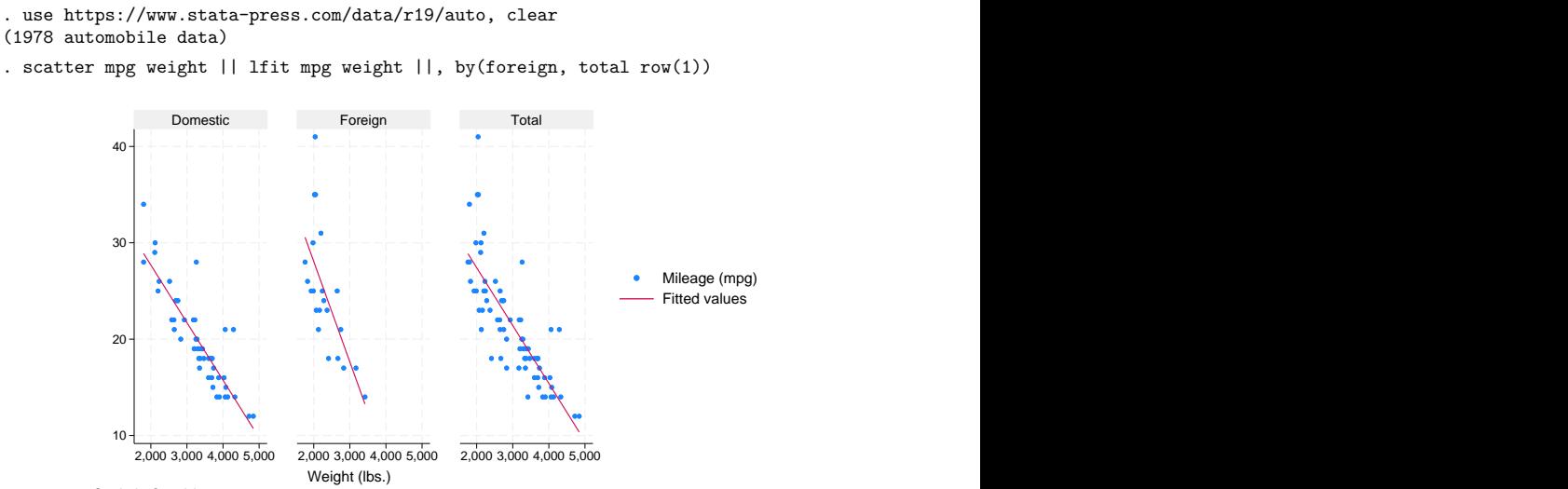

Graphs by Car origin

If, however, you wish to move the legend, you must distinguish between legend(*contents*) and legend(*location*). The former must appear outside the by(). The latter appears inside the by(). Below, we specify order(2) to indicate that we only want the second key in the legend; the first key is for the scatterplot:

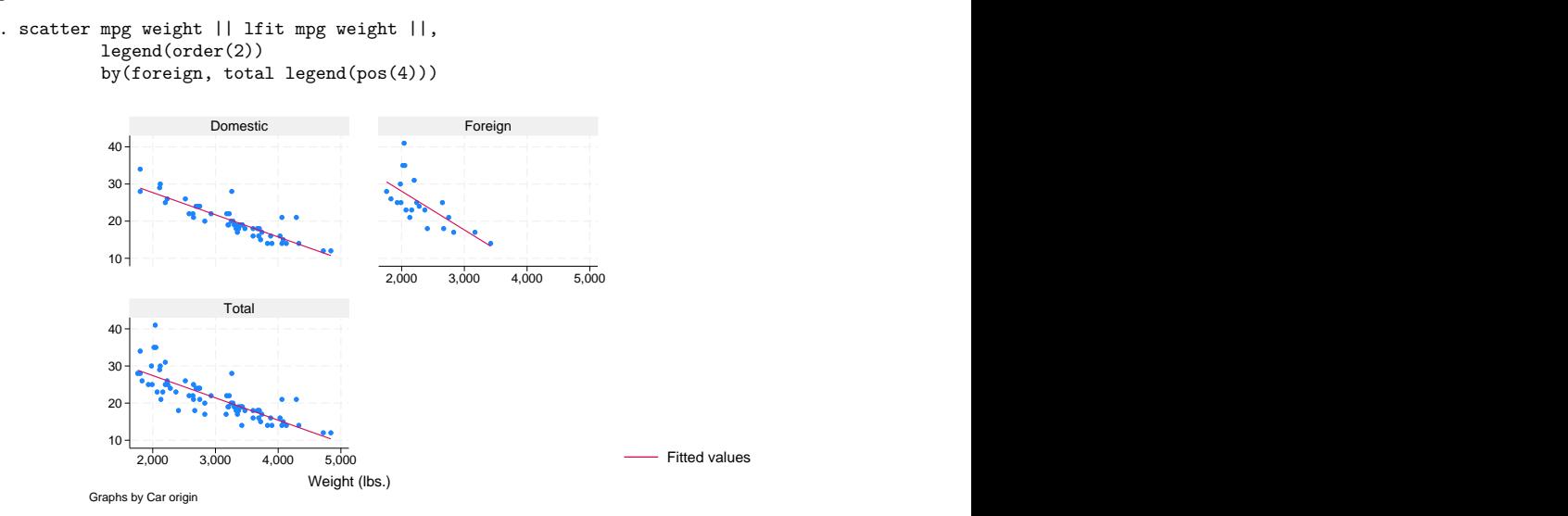

legend(order(2)) was placed in the command just where we would place it had we not specified by() but that legend( $pos(4)$ ) was moved to be inside the by() option. We did that because the order() suboption is documented under *contents* in the syntax diagram, whereas position() is documented under *location*. The logic is that, at the time the individual plots are constructed, they must know what style of key they are producing. The placement of the key, however, is something that happens when the overall graph is assembled, so you must indicate to by() where the key is to be placed. Were we to forget this distinction and simply to type

```
. scatter mpg weight || lfit mpg weight ||,
legend(order(2) pos(4))
by(foreign, total)
```
the pos(4) suboption would have been ignored.

Another *location* suboption is provided for use with by (): at  $(\#)$ . You specify this option to tell by () to place the legend inside the  $R \times C$  array it creates:

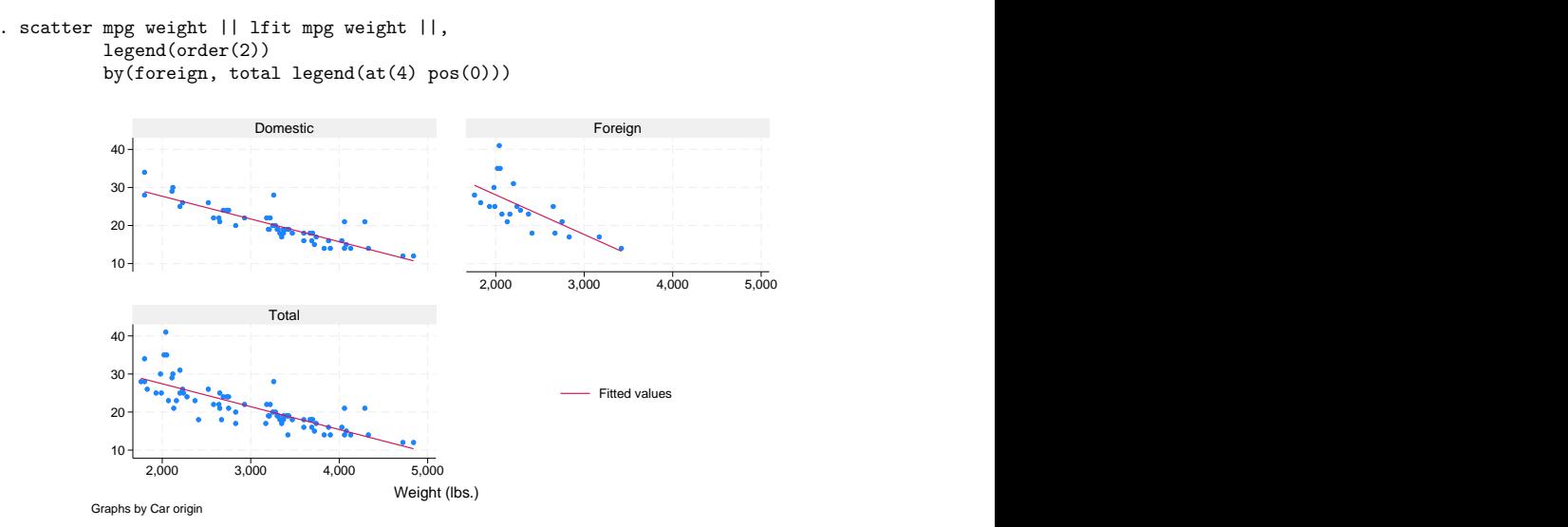

In the above, we specified at (4) to mean that the key was to appear in the fourth position of the  $2 \times 2$ array, and we specified pos(0) to move the key to the middle  $(0 \text{ o'clock})$  position within the cell.

In some cases, particularly when we have more than two graphs per row, it can be helpful to put the legend at the bottom of the graph. We could do this by specifying pos(6).

. scatter mpg weight || lfit mpg weight ||, by(foreign, total row(1) legend(pos(6)))

Alternatively, we can change the scheme to one that places the legend at the bottom (in addition to other changes). For instance, we could type

. scatter mpg weight || lfit mpg weight ||, by(foreign, total row(1)) scheme(stcolor\_alt)

A third option, which we demonstrate here, is to specify the *[bystyle](https://www.stata.com/manuals/g-4bystyle.pdf#g-4bystyle)* altleg in the style() option to move the legend to the bottom.

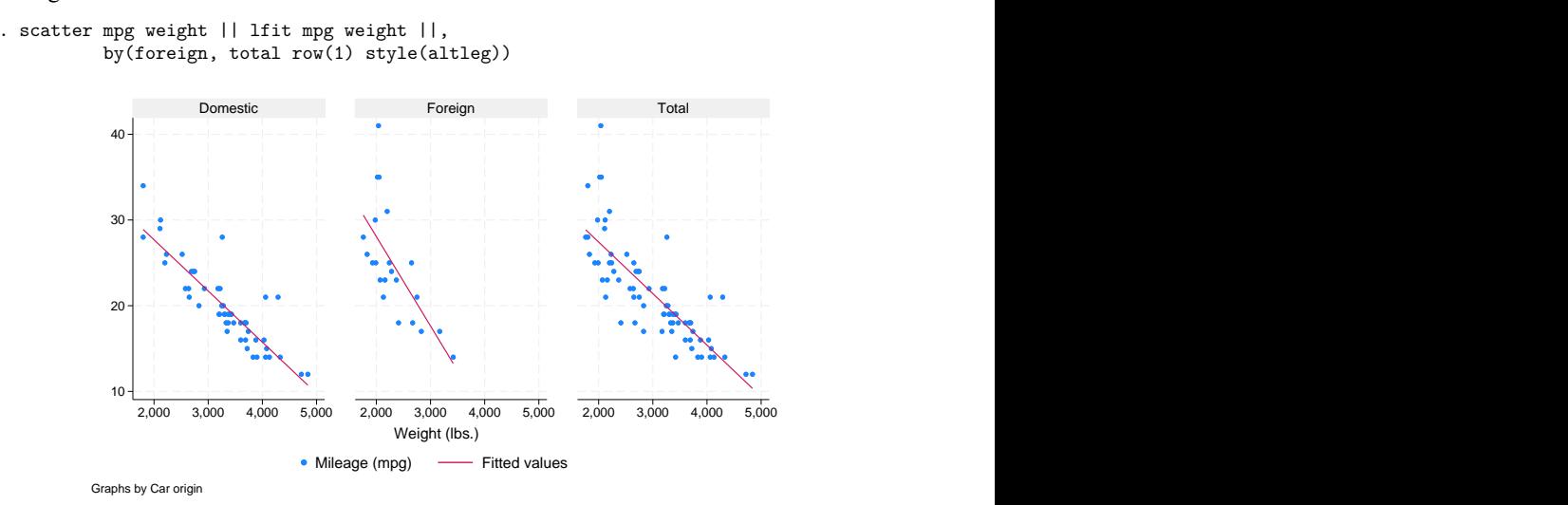

Finally, if you wish to suppress the legend, you must specify the legend(off) inside the by() option:

```
. scatter mpg weight || lfit mpg weight ||,
by(foreign, total row(1) legend(off))
```
#### <span id="page-17-0"></span>**Problems arising with or because of legends**

There are three potential problems associated with legends:

- 1. Text may flow outside the border of the legend box.
- 2. The presence of the legend may cause the title of the  $y$  axis to run into the values labeled on the axis.
- 3. The presence of the legend may cause the graph to be too narrow.

The first problem arises because Stata uses an approximation to obtain the width of a text line. One solution is to specify region(margin()) to add margin space around the legend:

. graph ..., ... legend(region(margin(*marginstyle*)))

Other solutions are available, such as rows() and cols(); see [Syntax](https://www.stata.com/manuals/g-3legend_options.pdf#g-3legend_optionsSyntax).

The second problem arises when the key is in the 6 o'clock location (position(6)) and the descriptive text for one or more of the keys is long. In position $(6)$ , the borders of the key are supposed to line up with the borders of the plot region. Usually the plot region is wider than the key, so the key is expanded to fit below it. When the key is wider than the plot region, however, it is the plot region that is widened. As the plot region expands, it will eat away at whatever is at its side, namely, the  $y$  axis labels and title. Margins will disappear. In extreme cases, the title will be printed on top of the labels, and the labels themselves may end up on top of the axis!

The solution to this problem is to shorten the descriptive text, either by using fewer words or by breaking the long description into multiple lines. Use the legend(label(*#* "*text*")) option to modify the longest line of the descriptive text.

The third problem arises when the key is in the 3 o'clock location (position(3)) and the descriptive text for one or more of the keys is long. One solution is similar to shorten the descriptive text as described above. Alternatively, the legend can be moved to the bottom by specifying position(6) or specifying a scheme such as stcolor\_alt, which places the legend at the bottom.

### <span id="page-18-0"></span>**Also see**

[G-3] *title\_[options](https://www.stata.com/manuals/g-3title_options.pdf#g-3title_options)* — Options for specifying titles

Stata, Stata Press, and Mata are registered trademarks of StataCorp LLC. Stata and Stata Press are registered trademarks with the World Intellectual Property Organization of the United Nations. StataNow and NetCourseNow are trademarks of StataCorp LLC. Other brand and product names are registered trademarks or trademarks of their respective companies. Copyright © 1985–2025 StataCorp LLC, College Station, TX, USA. All rights reserved.

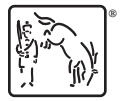

For suggested citations, see the FAQ on [citing Stata documentation.](https://www.stata.com/support/faqs/resources/citing-software-documentation-faqs/)